### **« Génération émulateurs... »**

**Il est difficile de remplacer notre bon vieux ZX81 par une machine plus récente. Il y a forcément un conflit de génération et de technologie. Outre le faite qu'aucuns repères sont identiques, comme le clavier, la taille de la machine et l'écran, on ne pourra donc jamais remplacer la vraie machine par nos ordinateur actuels.**

**Mais de nos jours, a moins d'être collectionneur, point de salut pour cette petite machine ... pire, c'est l'abandon d'un patrimoine, d'une ancienne légende et de tout un pend de l'histoire de l'informatique qui part dans les cartons de l'oubli.**

**Mais actuellement, il n'est pas question d'appréhender cette machine comme un objet de l'aire Pré-informatique ... mais bel et bien de redécouvrir cette étonnante petite machine !**

**L'émulateur est (ou sera) le seuil véstige de cette période pour les non collectionneurs ou brocanteurs informatique.**

**Il permet d'immiter le fonctionnement de cette machine et de redonner vie à des jeux ... sauvé de la détérioration ou de la déchetterie.**

**Il permet aussi de rendre accéssible un état d'esprit que bon nombre de personnes aux pu connaître à cette époque.**

**Un jour, sur un forum, une personne a posé la question : « Esque c'est un vrai émulateur ? »**

**La question est piège...**

**Un émulateur ne peut être faux! Mais pour aller au fond de cette question qui semble naïve au prime abord, nous pouvons différentier les émulateurs ... et les intérpréteurs.**

**Les premiers « émulent » un fonctionnement complèxe, comme un micro-processeur, une mémoire et un système d'affichage, et le second se contente de traduire des informations d'entrées et réagie en conséquence.**

**On peut interpréter un langage car nous somme en présence d'informations entrantes et il n'y a pas de dialogues ... c'est un peu le rôle d'un piano mécanique par exemple.**

**Pour l 'émulateur, nous somme en présence d'un dialogue entre d'une part le logiciel (ROM ou programmes enregistrés sur cassette ) et l'éléctronique de la machine (retours clavier, affichage et autre interfaçage.**

**Quitte à décevoir notre « forumiste », un émulateur digne de ce nom ne peut ce contenter d'interprèter.**

**Ce qui est décevant, dans ce concèpte de l'émulation ... c'est que l'on part de l'idée qu'un ZX81 ne peut pas être remplacé par un programme basé sur des conditions logiques.**

**J'entends les puristes me dire ... « Oui, mais si, on appuie sur toutes les touches d'un ZX81 en même temps, ça fait des trucs bizarre à l'écran ! »** 

**Oui ! Et alors...**

**Le but d'un émulateur est d'immiter le fonctionnement de la machine dans des conditions normales d'utilisation ! Car n'oublions pas que ces émulateurs ne peuvent simuler les « défauts » inhérent aux composants et aux abèrations transitoires de cette même éléctronique.**

**Un émulateur ne peut pas non plus simuler un rite, des habitudes et des reflexes lors de l'utilisation de votre ZX81.**

**Donc, nous nous contenterons d'affirmer que l'utilisation d'une vraie machine ne pourra jamais être remplacée par les émulateurs.**

**Dans certains cas ... il est plus rapide et plus simple d'utiliser les émulateurs ... car tout le monde n'a pas garder une machine en état de marche ... et souvent, il nous faudra envisager de le ressortir des cartons et de tout installer pour**

**quelques heures d'utilisation.**

**L'émulateur est une solution de remplacement séduisante, mais qui permettera aussi, dans l'avenir, d'initier d'autres utilisateurs qui eux n'ont jamais connus cette machine.**

 **Le monde de l'émulation s'inspire et se nourrie du travail de ses pères.**

**On ne peut cacher que le domaine de l'émulation évolue sur le terreau des travaux passés.**

**Le but du jeu est de programmer une machine complexe avec une documentation de plus en plus difficile à trouver et des codes inachevés.**

**Le passage du Dos à Windows a été particulièrement pénible dans le mode de l'émulation et le ZX81 en a fait les fraîs.**

**Plus rapide sous Dos, les conversions sous Windows étaient difficilement envisageables...**

**Les codes devaient êtres modifiés, et les ressources devaient tourner suffisamment rapidement sur les machines de 200Mhz des années 98...**

**Donc, de nombreux projets entamés au cours des années 95-97 sont restés sous DOS !**

**Il faudra attendre les années 2000 pour voir les premières fenêtres, mais seul un émulateur a réussi ce passage sous windows !**

**Je vous propose une séléction d'émulateurs DOS et Windows.**

**Vous allez rapidement constater que les émulateurs DOS ont des problèmes de vitesse. L'horloge du ZX81 est en effet calibrée sur la vitesse de processeur du PC... et cela provoque parfois de gros problèmes lors de leurs utilisations !**

**Au final, seuls les émulateurs sous windows sont utilisables sans les utiliser avec des émulateurs PC tels que DosBox qui peuvent réduire la vitesse d'horloge principale.**

**Votre choix se fera après divers essais... je vous presente donc ce panel d'émulateurs divers et variés.**

# **Les émulateurs DOS...**

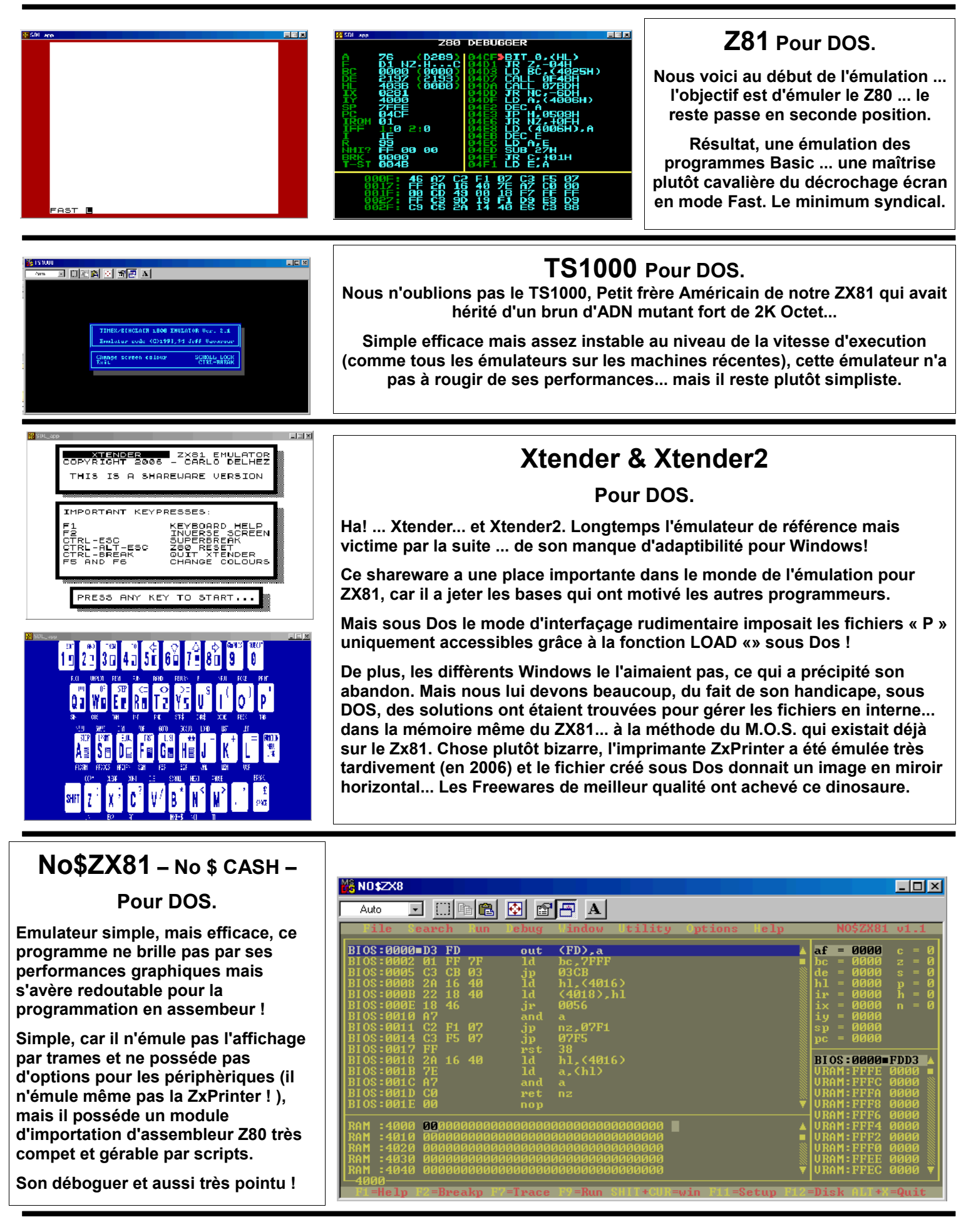

# **Les émulateurs Windows.**

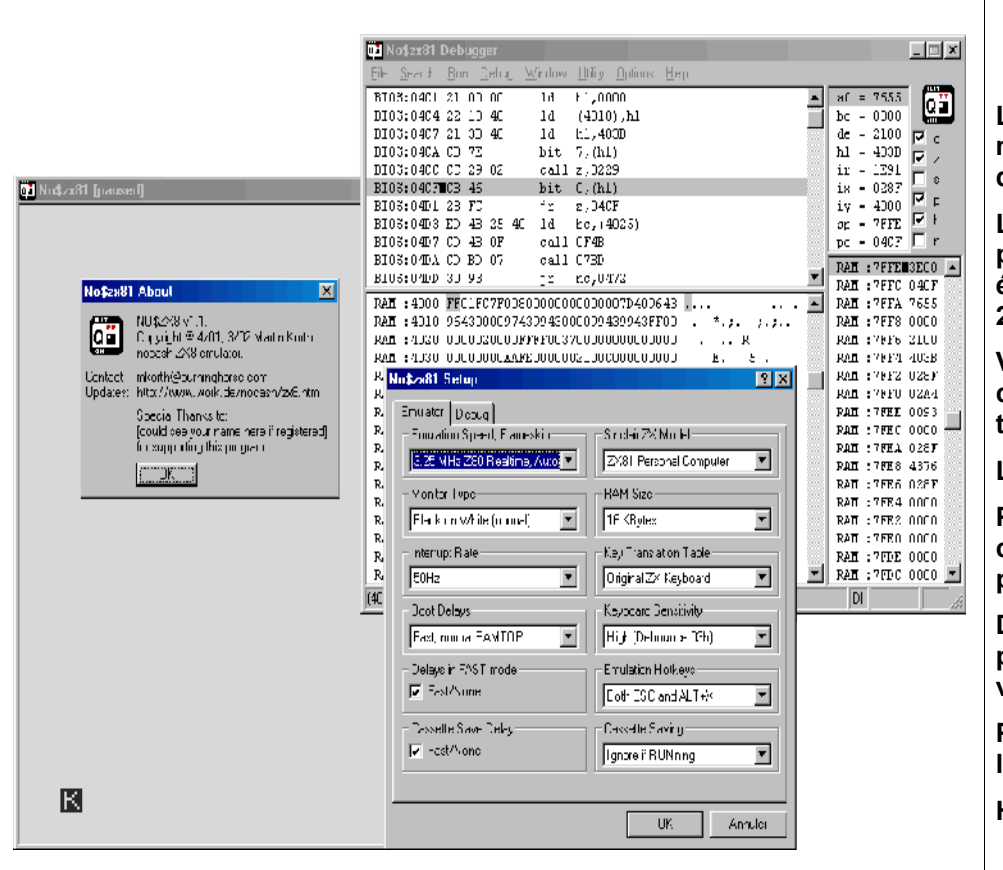

#### **No\$ZX81 – No \$ CASH – Pour Windows.**

**La même chose que sous DOS ... mais pour les heureux propriètaires du fameux Windows ! ... He oui !**

**La conversion sous windows à été pénible (quand on pense que Xtender été toujours codé sous DOS en 2006 !).**

**Voici une version qui autorise les copier/coller et possède un éditeur texte pour les scriptes assembleur !**

**Le rêve de tous programmeurs...**

**Parcontre, toujours aucun changements du coté de l'affichage par rapport à la version DOS...**

**D'ailleurs tous les efforts ont été placés dans l'interface sur cette version fenêtrée.** 

**Plutôt dommage, car même l'affichage en 24x34 ne passe pas !**

**Heureusement Eighty-one est arrivé.** 

### **Eighty-One pour Windows.**

**Le meilleur du ZX81 dans un logiciel... Oui... une émulation complète des ports, de l'affichage et même du son ! Cet émulateur est LA référence. Si un programme ne fonctionne pas avec EO... il ne fonctionnera pas sur un vrai ... tel est la devise de ce logiciel.**

**Il émule une quantité impressionnante de cartes (graphiques, son, lecteur de disquettes...) Et en plus ... il est beau.**

**Référence incontournable pour l'émulation des Zx81, ce logiciel ne posséde pas de défauts.**

**Un grand merci à Mike D. Wynne pour ce chef d'oeuvre qui a relégué Xtender au paradi des programmes DOS...**

**Tout y est... même la conversion des fichiers wav en fichier P ou TZX.**

**Le Rêve pour les nostalgique du ZX81 !**

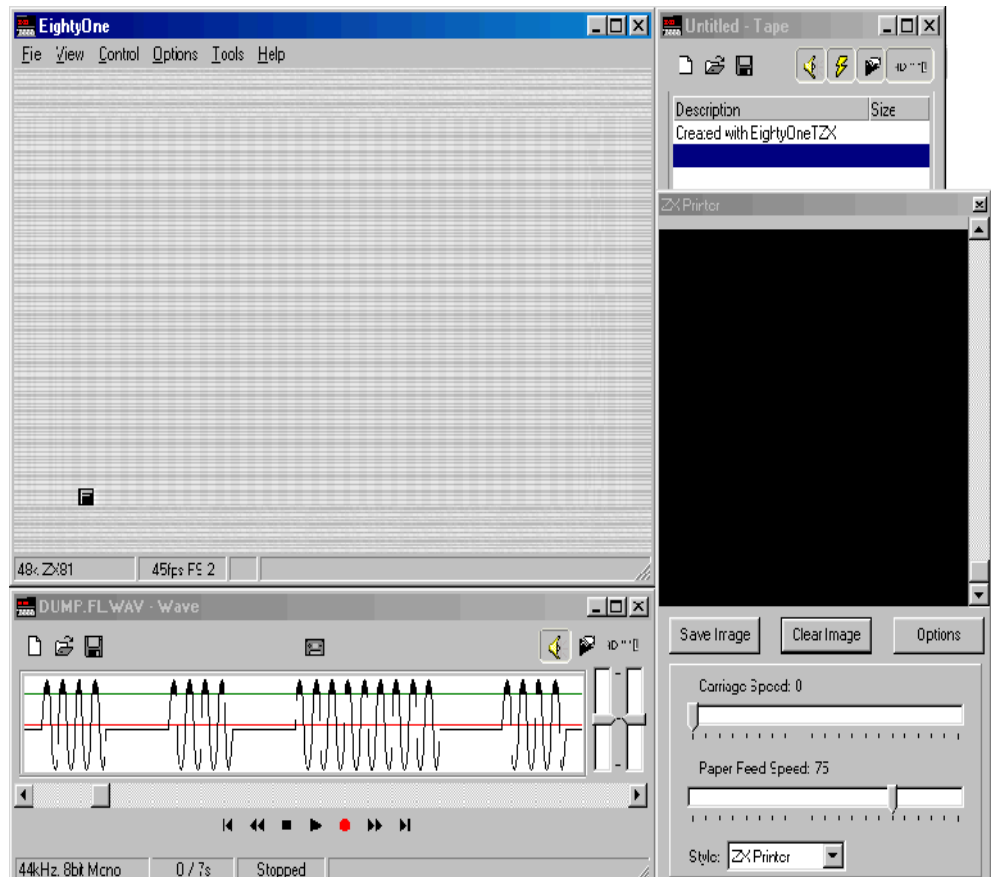

## **Les émulateurs Windows.**

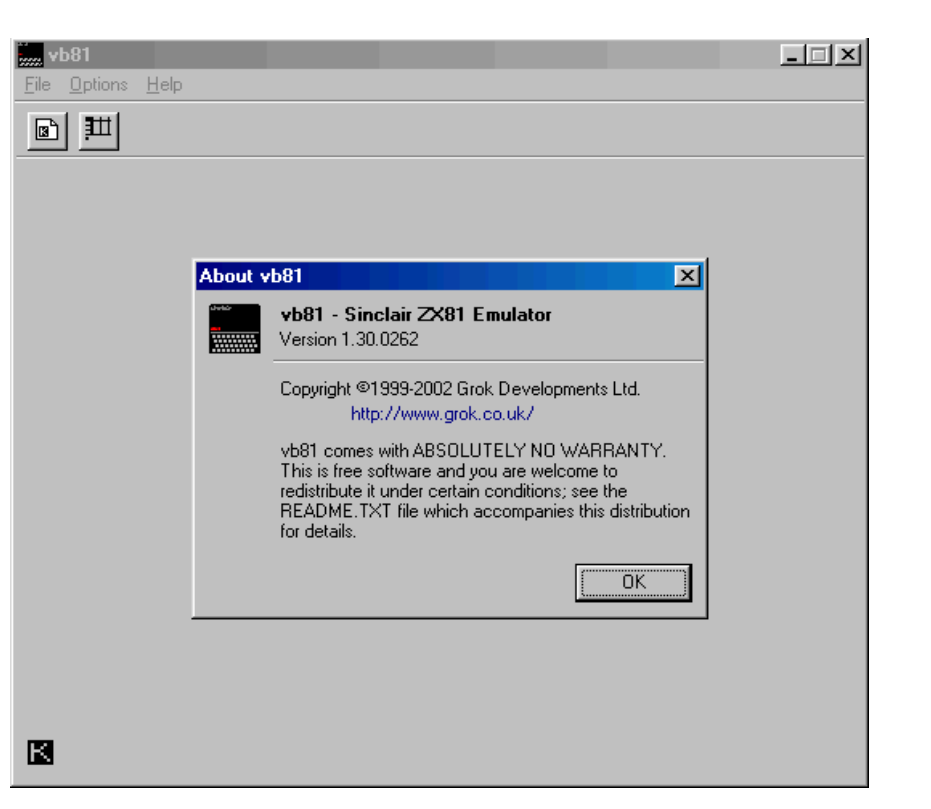

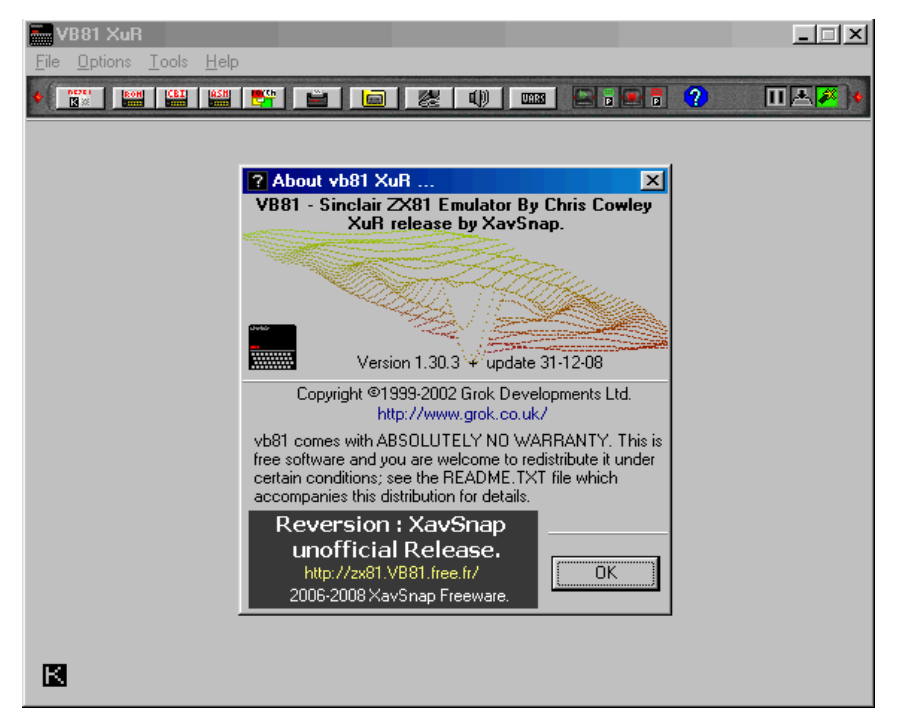

# **VB81 – Original –**

**Voici un OVNI dans le domaine des émulateurs...**

**Il est en effet codé en Visual Basic !**

**Langage réputé lent et peu adapté pour l'émulation, et qui demande baucoups de ressouces système, le Basic se prète plutôt bien à cet exercice et semble parfois meilleur.**

**Il est peu évolué mais fonctionnel par rapport aux monstres codés en C++.**

**Mais ne vous attendez pas à retrouvez toutes les fonctionnalité d'Eighty-One ... il date un peu (2002) et pêche dans les appels de programmes qui se font encore à la mode Xtender ... avec la fonction LOAD de la ROM.**

**Malgrais tous ces handicapes, ce outsider peut faire tourner la majorité des jeux basic et assembleurs... et même certrain jeux en psedo-haute résolution !**

#### **VB81 – XuR release –**

**Comme son nom l'indique, c'est le petit fère de VB81, repris officieusement par XavSnap.**

**Pour cet version ... les compteurs sont bloqués. Pour cette mise à jour encore plus bizarre, Ils ne s'agit plus d'un objet martien ... mais là, on passe dans la 4 ème dimension !**

**Ce n'est plus un émulateur de ZX81, mais un croisement génétique du PC avec un Zx81!**

**L'auteur ne met plus un point d'honneur à faire un émulateur réaliste... mais multiplie les fonctions de programmation actuelles au service de notre chère machine!**

**Résultat, le logiciel fusionne avec le ZX81 et nous dévoile les entrailles de la petite machine. Aides à la programmation assembleur, Forth, Basic CBI et j'en passe...**

# **Les émulateurs à éviter.**

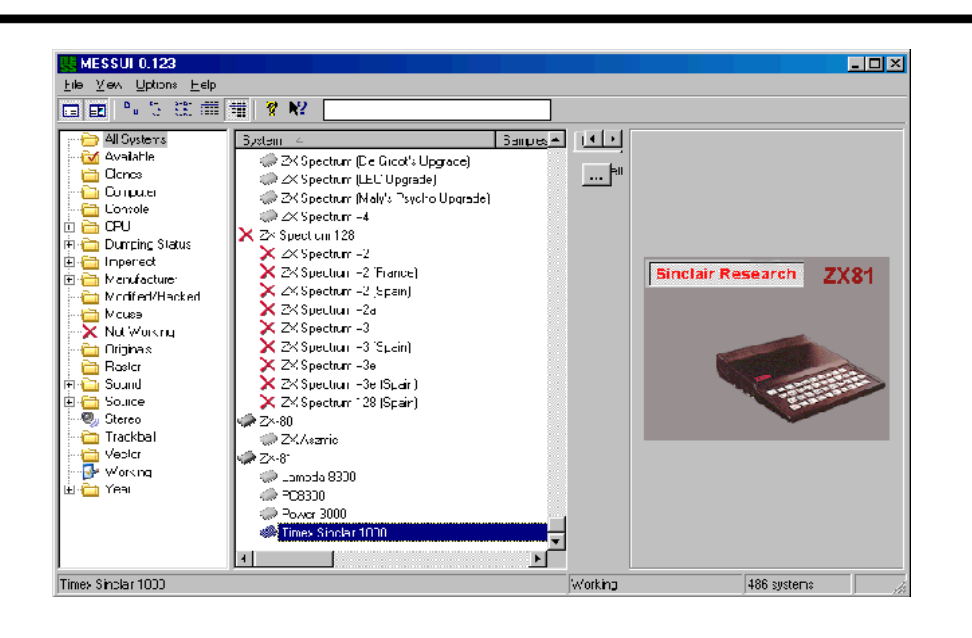

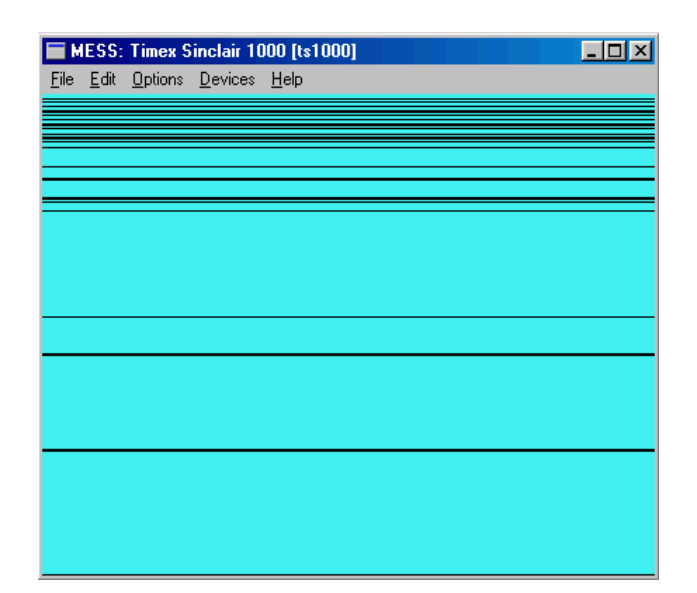

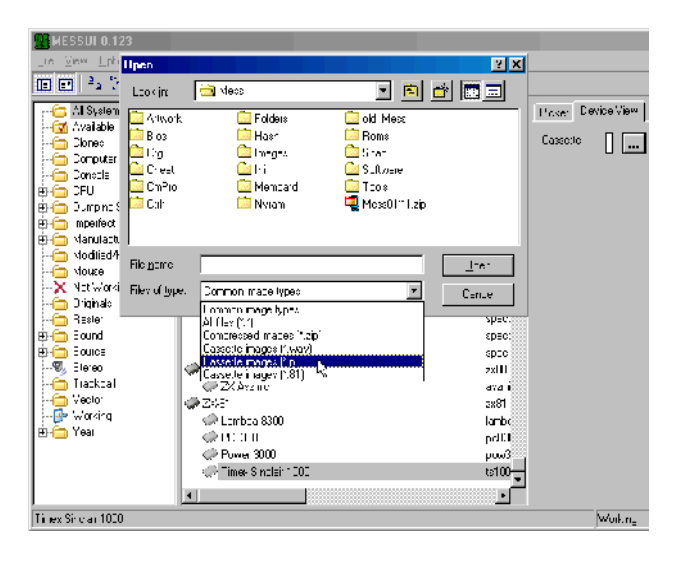

#### **Mess – Release 123 –**

**Superbe émulateur multi-machines qui n'a aucun respect pour l'émulation !**

**Longtemps fan de cet émulateurs et témoin des plus anciennes versions qui l'on pouvait trouver sous DOS... J'ai pu vivre l'aventure Mess au jour le jour, version après version !**

**C'est un émulateur « Sapin de Noël » Au debut, sous Dos ... tout fonctionnait... puis au fur et à mesure des ajouts de « drivers » (enfin... de machines...ROMs...) les ampoules se sont éteintes... Dans cet émulateur, nous avons près de 300 machines émulées et seulement un poignée de machines utilisables !**

**Le Zx81 fait parti des ampoules de sa guirlande qui ont perdues définitivement leurs éclats d'antan!**

**La ROM ne boote même plus !!!**

**A force de demandes des corrections sur le forum, il est fort peu probable que cet émulateur puisse fonctionner un jour ! Les programmeurs en sont à récupérer les anciennes sources de cet émulateur pour faire les corrections qui s'imposent.**

**Depuis 2001, le Zx81 et ses copains ne fonctionnent plus et personne n'est capable de corriger le ... problème !**

**On vous répond ... « envoyez vos sources corrigées si vous n'êtes pas content de ce programme ! »**

**Donc, je me base sur la version 2001, qui chargeait le fameu « K » ...**

**Sur cette version ... imposible de charger les fichers « P » (seuls fichiers utilisables)...**

**Donc... n'attendez pas de corrections, de mise à jour ou autres espoirs pour notre merveilleuse machine , elle ne fonctionnera jamais sur MESS !**

**Emulateur à éviter pour les Sinclair et surtout pour le Zx81 !!!**

## **Les émulateurs à éviter.**

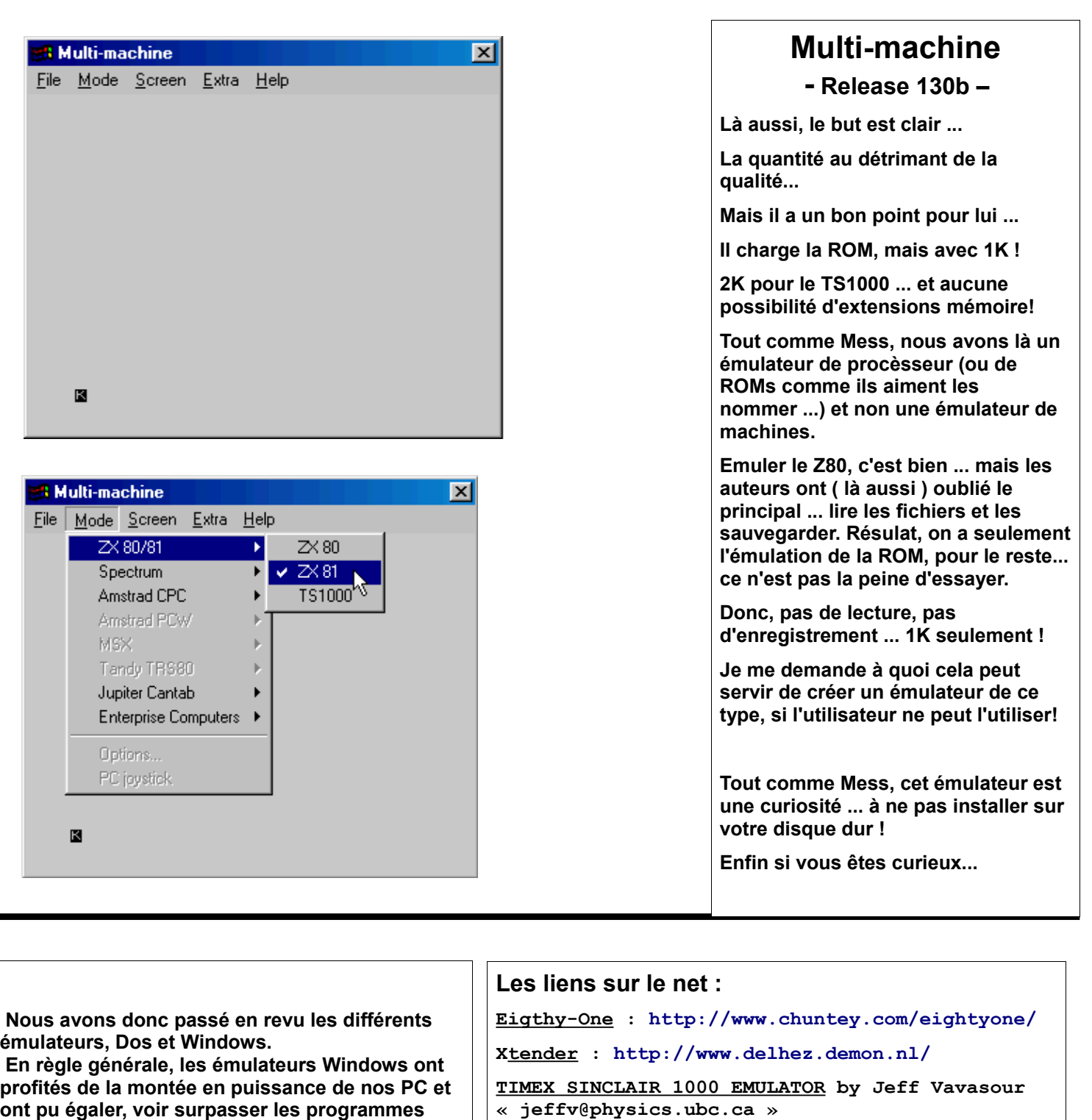

```
VB81 : http://freestuff.grok.co.uk/vb81/
```

```
VB81 XuR : http://ZX81.vb81.free.fr/
```

```
No$Cash DOS/Win : http://www.work.de/nocash/
```

```
MESS : http://mess.org/
```
**Multi-Machine :**

**[http://www.geocities.com/TimesSquare/Stadium/44](http://www.geocities.com/TimesSquare/Stadium/4428/) [28/](http://www.geocities.com/TimesSquare/Stadium/4428/)**

 **En règle générale, les émulateurs Windows ont profités de la montée en puissance de nos PC et ont pu égaler, voir surpasser les programmes Dos tel qu'Xtender. On peut aussi s'apperçevoire que chaque émulateur a son « caractère » ou son orientation. Qu'il soit orienté programmation (comme No\$cash ) ou émulateur pour les puristes, on y retrouve toujours des avantages et des inconvaingnants.**

**C'est à vous de choisir...**

 **.oO** *Arthur Jacques.oO*